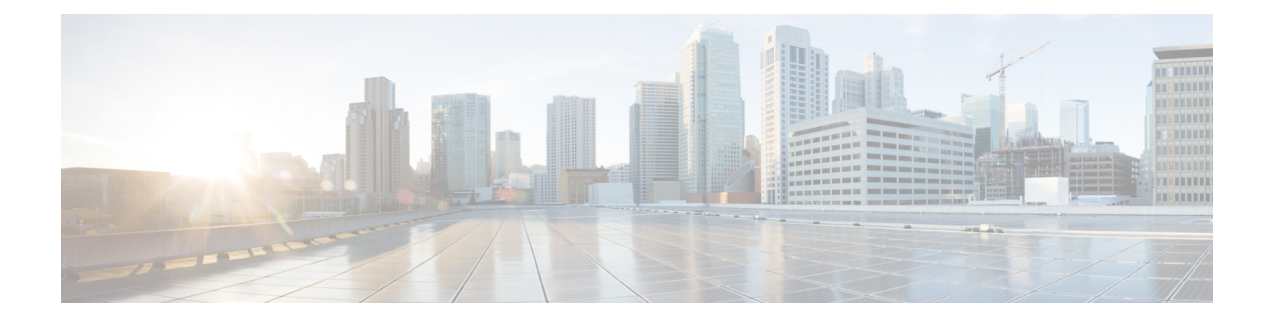

# **Configure High Availability1**

This chapter describes the procedures for fast recovery of the system from various faults that can occur in any part of the network.

- Card [Reload,](#page-0-0) on page 1
- [Redundancy](#page-0-1) Switchover, on page 1
- Process [Restart,](#page-1-0) on page 2

# <span id="page-0-0"></span>**Card Reload**

Perform this task to reload a card.

## **Procedure**

#### **hw-module location** *value* **reload**

### **Example:**

RP/0/RP0:hostname # hw-module location 0/2 reload

**Note** Only sysadmin can run this command.

Enters the location name to reload the card.

# <span id="page-0-1"></span>**Redundancy Switchover**

Perform this task to switchover from active LC/RP VM to standby LC/RP VM.

### **Procedure**

### **redundancy switchover location** *value*

### **Example:**

RP/0/RP0:hostname # redundancy switchover location 0/RP1

RP/0/RP0:hostname # redundancy switchover location 0/LC0

If Frequency Synchronization is configured on the node, it will take up to 60 seconds to attain the frequency synchronization lock after VM switchover. **Note**

# <span id="page-1-0"></span>**Process Restart**

Perform this task to restart the process.

#### **Procedure**

**process restart job id** *value* **Example:** RP/0/RP0:hostname # process restart job id 53 Enters the job id to restarts the process.